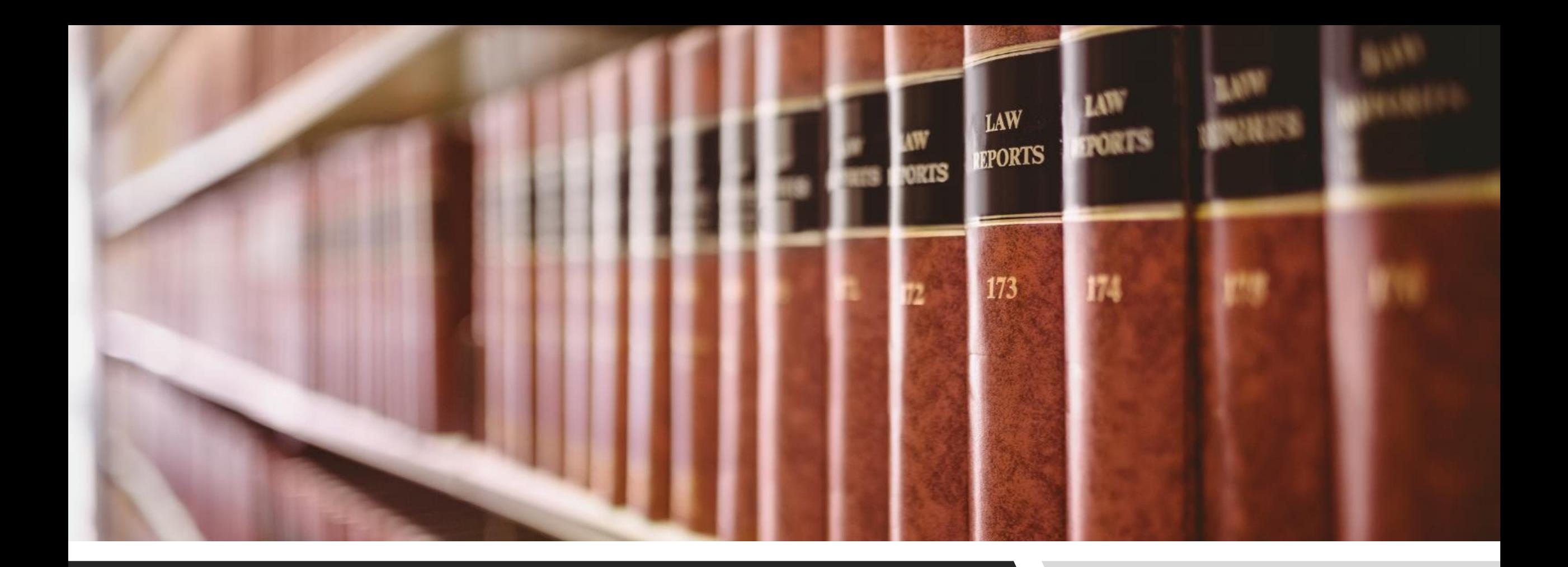

### SEARCHING WITH QUOTATION MARKS CLE ONLINE: FINDING PRECEDENTS

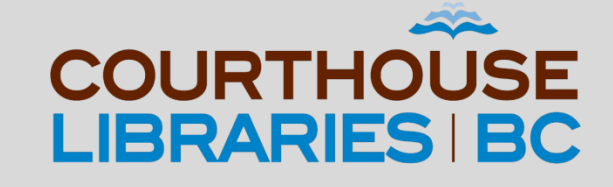

### SEARCHING WITH QUOTATION MARKS

Use quotation marks if you know the exact name of the precedent you are looking for.

### SCENARIO

My client is preparing to take possession of a brand new apartment that they bought. I need to find a precedent for a Purchaser's Statement of Adjustments with GST included in the sale price. What is the fastest way of finding this precedent?

## **Use Quotation Marks**

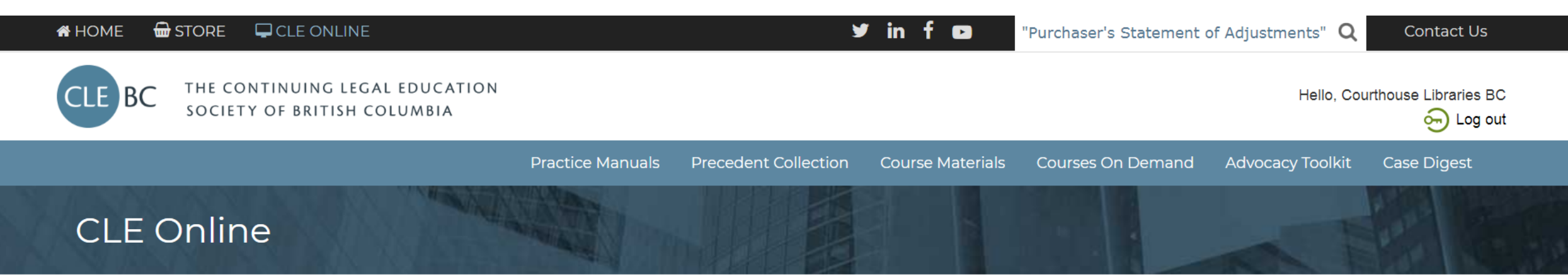

Welcome, Courthouse Libraries BC

#### **Online Practice Manuals**

Access your favourite CLEBC publications anytime, anywhere. Full-text search, link to case law and legislation, and download editable forms and precedents.

#### Courses on Demand

Looking for an easy way to get all your CPD? Want to streamline your search for CLEBC presentations and papers? Welcome to your new resource with CPD and research tools on one convenient platform.

#### **Case Digest Connection**

No time to read the full text of recent cases? Get email notifications of the latest BC case summaries in your practice area and access all CLEBC case digests since 1996.

Commentary: We have added quotation marks to Purchaser's Statement of Adjustments because we are looking for precedents with that exact title.

## Click on Precedent Collection

CLE Online / Search

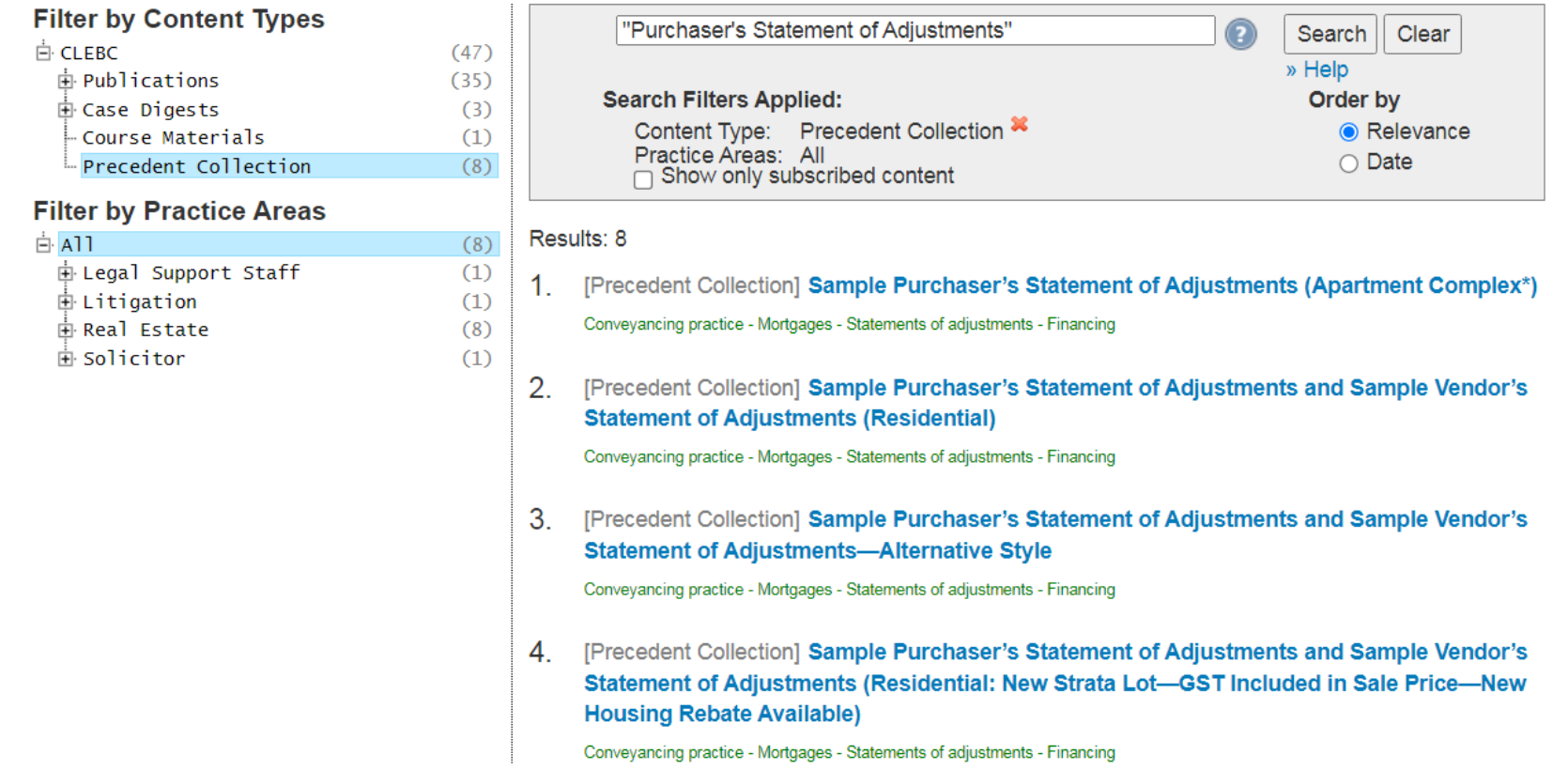

Commentary: The Precedent Collection filter will limit our search results to include precedents only.

# Use Ctrl + F to find the Correct Precedent

CLE Online / Search

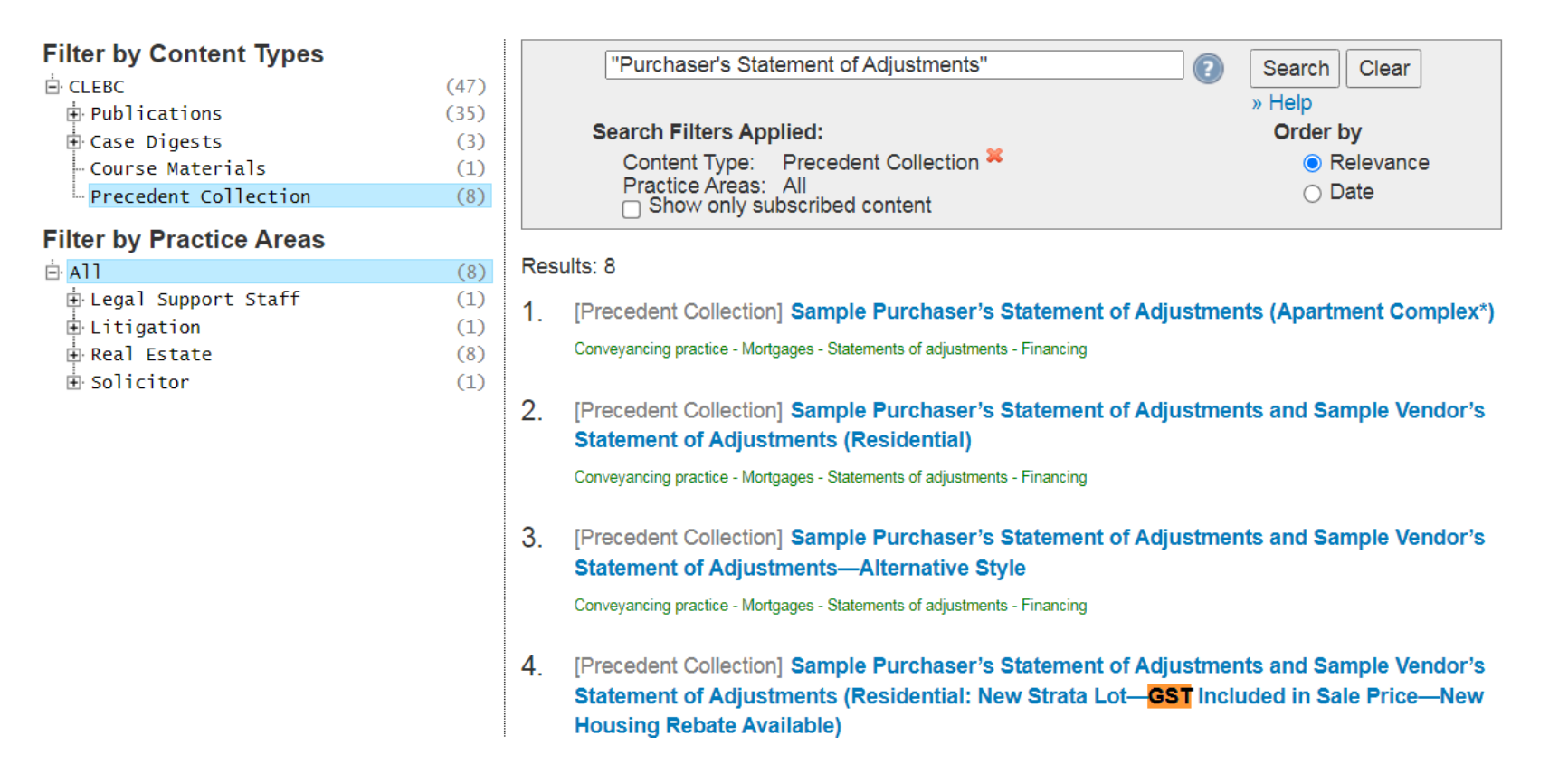

Commentary: All of the documents above have Purchaser's Statement of Adjustments in their title in that exact word order because we used quotation marks. Using Ctrl + F and typing GST into the search bar has helped us to quickly locate the correct version.

## **Mission Accomplished!**

Sample Purchaser's Statement of Adjustments and Sample Vendor's Statement of Adjustments (Residential: New Strata Lot-GST Included in Sale Price—New Housing Rebate Available) a

Currency Date: April 1, 2021

Authors: N/A

**Related Practice Manual:** British Columbia Real Estate Practice Manual

**Short Description:** 

This is a sample purchaser's and vendor's statement of adjustments in a real estate transaction for residential property; specifically, a new condominium unit. It uses the side-by-side layout of the columns. Statements of adjustments serve three primary purposes: they define the financial matters to be adjusted as well as the calculation of those items; they may confirm the method of payment of the purchase price; and they provide for disbursement of the sale proceeds.

This document is available in the following formats:

 $\bullet$  doc or docx

Commentary: Precedents in CLE Online can be downloaded as MS Word files. If you need more help with your research please email us at librarian@courthouselibrary.ca. We are happy to help!